**Christian Kniep, NeIC'22**

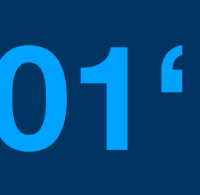

## **Building 'Container in HPC Workshop 101'**

## **Goal What do we want to achieve?**

- 1. Show , spack containerise as one (sane) way of building containers
- 2. Have a discussion around what problems we need to deal with

## **Conclusion What did we learn**

- 
- 1. Building an image is one thing, it is not as different from building locally 2. When we do `module load` natively, what does happen?
- 3. How do we cope with that in containers